# <span id="page-0-0"></span>Informática II Uniones y manipulación de bits

Gonzalo F. Pérez Paina

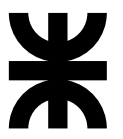

# Universidad Tecnológica Nacional Facultad Regional Córdoba UTN-FRC

 $-2016-$ 

《ロ》 《御》 《君》 《君》 《君

 $299$ 

.

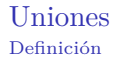

Es un **tipo de dato derivado** —como lo es una estructura— cuyos miembros comparten el mismo espacio de almacenamiento.

重

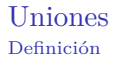

Es un **tipo de dato derivado** —como lo es una estructura— cuyos miembros comparten el mismo espacio de almacenamiento.

[D&D] "Para distintas situaciones en un programa, algunas variables pudieran no ser de importancia, pero otras variables lo son –por lo que una unión comparte el espacio, en vez de desperdiciar almacenamiento en variables que no están siendo utilizadas"

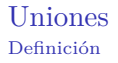

Es un **tipo de dato derivado** —como lo es una estructura— cuyos miembros comparten el mismo espacio de almacenamiento.

[D&D] "Para distintas situaciones en un programa, algunas variables pudieran no ser de importancia, pero otras variables lo son -por lo que una unión comparte el espacio, en vez de desperdiciar almacenamiento en variables que no están siendo utilizadas"

```
union numero {
  int x;
  float y;
};
```
## Uniones Definición

Es un **tipo de dato derivado** —como lo es una estructura— cuyos miembros comparten el mismo espacio de almacenamiento.

[D&D] "Para distintas situaciones en un programa, algunas variables pudieran no ser de importancia, pero otras variables lo son –por lo que una unión comparte el espacio, en vez de desperdiciar almacenamiento en variables que no están siendo utilizadas"

```
union numero {
  int x;
  float y;
};
```
Ocupa en memoria lo suficiente para contener el miembro más grande

## Uniones Definición

Es un **tipo de dato derivado** —como lo es una estructura— cuyos miembros comparten el mismo espacio de almacenamiento.

[D&D] "Para distintas situaciones en un programa, algunas variables pudieran no ser de importancia, pero otras variables lo son –por lo que una unión comparte el espacio, en vez de desperdiciar almacenamiento en variables que no están siendo utilizadas"

```
union numero {
  int x;
  float y;
};
```
- Ocupa en memoria lo suficiente para contener el miembro más grande
- $\bullet$  En general contienen dos o más tipos de datos

## Uniones Definición

Es un **tipo de dato derivado** —como lo es una estructura— cuyos miembros comparten el mismo espacio de almacenamiento.

[D&D] "Para distintas situaciones en un programa, algunas variables pudieran no ser de importancia, pero otras variables lo son –por lo que una unión comparte el espacio, en vez de desperdiciar almacenamiento en variables que no están siendo utilizadas"

```
union numero {
  int x;
  float y;
};
```
- Ocupa en memoria lo suficiente para contener el miembro más grande
- $\bullet$  En general contienen dos o más tipos de datos
- En cada momento se puede referenciar un tipo de dato

- Tener acceso a los miembros de una uni´on utilizando el operador de miembro de estructura y el operador de apuntador de estructura
- $\bullet$  Asignar una unión a otra unión del mismo tipo
- $\bullet$  Tomar la dirección  $(\&)$  de un unión

画

- $\bullet$  Tener acceso a los miembros de una unión utilizando el operador de miembro de estructura y el operador de apuntador de estructura
- $\bullet$  Asignar una unión a otra unión del mismo tipo
- $\bullet$  Tomar la dirección  $(k)$  de un unión

Se pueden comparar las uniones?

画

イロト イ団 トメ 差 トメ 差 トー

- $\bullet$  Tener acceso a los miembros de una unión utilizando el operador de miembro de estructura y el operador de apuntador de estructura
- $\bullet$  Asignar una unión a otra unión del mismo tipo
- $\bullet$  Tomar la dirección  $(\&)$  de un unión

Se pueden comparar las uniones? NO

画

イロト イ団 トメ 差 トメ 差 トー

- $\bullet$  Tener acceso a los miembros de una unión utilizando el operador de miembro de estructura y el operador de apuntador de estructura
- $\bullet$  Asignar una unión a otra unión del mismo tipo
- $\bullet$  Tomar la dirección  $(\&)$  de un unión

```
Se pueden comparar las uniones? NO
```
Inicialización: Se puede inicializar en la declaración con un valor del mismo tipo que el primer miembro de la union

```
union numero {
  int x;
  float y;
};
union numero u1 = \{10\};
union numero u1 = {0.02} /* Qué hace? */;
```
画

メロメ メ御 メメ きょ メ きょう

- Definir union formada por un int y un float
- Solicitar valor entero e imprimir ambos campos (lo mismo para el valor real)

重

イロト イ団 トメ 差 トメ 差 トー

- Definir union formada por un int y un float
- Solicitar valor entero e imprimir ambos campos (lo mismo para el valor real)

```
1 # include <stdio.h>
2
3 union int_float {
 4 int entero;
 5 float real;
6 };
 7
8 void imprimir union int float ( union int float);
9
10 int main(void)
11 {
12 union int float u:
13
14 printf("Ingrese<sub>ll</sub>un<sub>u</sub>entero:
<sub>u</sub>");
15 scanf(" %d", &(u. entero ));
16 imprimir union int float (u);
17
18 printf("Ingrese<sub>u</sub>un<sub>u</sub>real:
<sub>u</sub>");
19 scanf (" \sqrt[k]{f}", \&(u.\text{real}));
20 imprimir union int float (u):
21
22 return 0;
23 }
```
÷,

- · Union formada por un float y un vector de unsigned char de dimensión 4
- Ingrese valor float por teclado e imprime el vector en pantalla

重

- Union formada por un float y un vector de unsigned char de dimensión 4
- Ingrese valor float por teclado e imprime el vector en pantalla

```
1 /* Union con float y vector de uchar */
 2 # include <stdio.h>
 3
 4 typedef union {
 5 float real;
 6 unsigned char ucvec [4];
 7 } float uchar t:
 8
 9 int main (void)
10 f11 int i;
12 float uchar t u;
13
14 printf("Ingrese<sub>ll</sub>un<sub>ll</sub>valor<sub>u</sub>real:
i');
15 \arctan f (" \frac{9}{15}", \frac{1}{6} (u.real));
16
17 printf("\nEl<sub>u</sub>valor<sub>u</sub>del<sub>u</sub>FLOAT<sub>u</sub>es:<sub>u</sub>%.3f\n", u.real);
18 printf("El<sub>u</sub>vector<sub>u</sub>de<sub>u</sub>UCHAR<sub>ues:u</sub>");
19 for(i = 0; i < 4; i++)20 printf("\sqrt[3]{d_u}", (int)(u.ucvec[i]));
21
22 printf("\langle"\rangle;
23
24 return 0;
25 }
                                                                               \left\{ \begin{array}{ccc} 4 & \Box & 1 & 4 & \Box & 1 & 4
```
画

Algunos ejemplos

```
union uint_ucvec {
  unsigned int uint;
  unsigned char ucvec [4];
} reg1;
```
イロト イ団 トメ ミト メ ミト 一 ミー

Algunos ejemplos

```
union uint_ucvec {
  unsigned int uint;
  unsigned char ucvec [4];
} reg1;
for(i = 0; i < 4; i++)printf(" %d␣", reg1. ucvec[i]);
```
**K ロ ▶ K 個 ▶ K ミ ▶ K ミ ▶ 三ミ → の Q Q →** 

Algunos ejemplos

```
union uint_ucvec {
  unsigned int uint;
  unsigned char ucvec [4];
} reg1;
for(i = 0; i < 4; i++)printf(" %d␣", reg1. ucvec[i]);
```

```
union uint_bytes {
  unsigned int uint;
  struct {
    unsigned char byte0;
    unsigned char byte1;
    unsigned char byte2;
    unsigned char byte3;
  } bytes;
} reg2;
```
イロト イ押 トイモト イモト

画

Algunos ejemplos

```
union uint_ucvec {
  unsigned int uint;
  unsigned char ucvec [4];
} reg1;
```

```
for(i = 0; i \lt 4; i++)printf("\sqrt[9]{d_{\square}}", reg1.ucvec[i]);
```

```
union uint_bytes {
  unsigned int uint;
  struct {
    unsigned char byte0;
    unsigned char byte1;
    unsigned char byte2;
    unsigned char byte3;
  } bytes;
} reg2;
```

```
printf("%d<sub>u</sub>", reg2.bytes.byte0);
print(f("%d_{||}'', reg2.bytes.bytel);printf("\sqrt[9]{d_{\square}}", reg2. bytes. byte2);
printf(" %d<sub>||</sub>", reg2.bytes.byte3);
```
イロト イ押ト イヨト イヨト

画

Algunos ejemplos

```
union uint ucvec {
  unsigned int uint;
  unsigned char ucvec [4];
} reg1;
for(i = 0; i \lt 4; i++)printf("\sqrt[9]{d_{\sqcup}}", reg1.ucvec[i]);
union uint {
  unsigned int uint;
  unsigned char ucvec [4];
  struct {
    unsigned char byte0;
    unsigned char byte1;
    unsigned char byte2;
    unsigned char byte3;
  } bytes;
};
                                           union uint_bytes {
                                             unsigned int uint;
                                             struct {
                                                unsigned char byte0;
                                                unsigned char byte1;
                                                unsigned char byte2;
                                                unsigned char byte3;
                                             } bytes;
                                           } reg2;
                                           printf("%d<sub>u</sub>", reg2.bytes.byte0);
                                           print(f(" % d<sub>||</sub>", reg2.bytes.bytel);printf("\sqrt[9]{d_{\square}}", reg2.bytes.byte2);
                                           printf(" %d<sub>||</sub>", reg2.bytes.byte3);
```
画

イロト イ押ト イヨト イヨト

Se utilizan para manipular los bits individuales de los tipos de datos básicos (generalmente unsigned)

重

イロト イ団ト イミト イミト

Se utilizan para manipular los bits individuales de los tipos de datos básicos (generalmente unsigned)

Los operadores a nivel de bits son:

AND a nivel de bit, &

活

Se utilizan para manipular los bits individuales de los tipos de datos básicos (generalmente unsigned)

Los operadores a nivel de bits son:

- AND a nivel de bit, &
- **o** OR inclusivo a nivel de bit, |

画

Se utilizan para manipular los bits individuales de los tipos de datos básicos (generalmente unsigned)

Los operadores a nivel de bits son:

- AND a nivel de bit, &
- **o** OR inclusivo a nivel de bit, |
- OR exclusivo a nivel de bit, ˆ

э

Se utilizan para manipular los bits individuales de los tipos de datos básicos (generalmente unsigned)

Los operadores a nivel de bits son:

- AND a nivel de bit, &
- **o** OR inclusivo a nivel de bit, |
- OR exclusivo a nivel de bit, ˆ
- Desplazamiento a la izquierda, <<

Se utilizan para manipular los bits individuales de los tipos de datos básicos (generalmente unsigned)

Los operadores a nivel de bits son:

- AND a nivel de bit, &
- OR inclusivo a nivel de bit, |
- OR exclusivo a nivel de bit, ˆ
- Desplazamiento a la izquierda, <<
- Desplazamiento a la derecha, >>

Se utilizan para manipular los bits individuales de los tipos de datos básicos (generalmente unsigned)

Los operadores a nivel de bits son:

- AND a nivel de bit, &
- OR inclusivo a nivel de bit, |
- OR exclusivo a nivel de bit, ˆ
- Desplazamiento a la izquierda, <<
- Desplazamiento a la derecha, >>
- Complemento,  $\tilde{}$

Se utilizan para manipular los bits individuales de los tipos de datos básicos (generalmente unsigned)

Los operadores a nivel de bits son:

- AND a nivel de bit, &
- OR inclusivo a nivel de bit, |
- OR exclusivo a nivel de bit, ˆ
- Desplazamiento a la izquierda, <<
- Desplazamiento a la derecha, >>
- Complemento,  $\tilde{}$

Se utilizan para manipular los bits individuales de los tipos de datos básicos (generalmente unsigned)

Los operadores a nivel de bits son:

- AND a nivel de bit, &
- OR inclusivo a nivel de bit, |
- OR exclusivo a nivel de bit, ˆ
- Desplazamiento a la izquierda, <<
- Desplazamiento a la derecha, >>
- Complemento,  $\tilde{}$

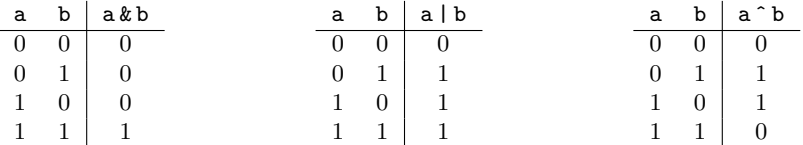

#### Operadores a nivel de bits Imprimir variables en binario

```
1 void print_binary ( unsigned char val)
2 f3 unsigned char b, mask = 1 < (8 * size of (unsigned char) - 1);4
5 for(b = 1; b \le 8* \text{size of (unsigned char)}; b++)6<sup>6</sup>7 putchar (val & mask ? '1' : '0');
8 val <<= 1;
9
10 if(b \times 8 == 0)11 putchar ('_{\Box});
12 }
13
14 putchar (\cdot \n\overline{\phantom{a}});
15 }
```
G.

Operadores de desplazamiento y de asignación

## Desplazamiento a la izquierda

- Los valores desplazados se pierden
- Los valores a la derecha se rellenan con ceros

メロメ メ御き メミメ メミメ

#### Operadores a nivel de bits Operadores de desplazamiento y de asignación

#### Desplazamiento a la izquierda

- Los valores desplazados se pierden
- Los valores a la derecha se rellenan con ceros

#### Desplazamiento a la derecha

- Los valores desplazados se pierdes
- Los valores a la izquierda dependen del tipo de dato (signed/unsigned)

メロト メ御 トメ ミトメ ミト

#### Operadores a nivel de bits Operadores de desplazamiento y de asignación

## Desplazamiento a la izquierda

- Los valores desplazados se pierden
- Los valores a la derecha se rellenan con ceros

#### Desplazamiento a la derecha

- Los valores desplazados se pierdes
- Los valores a la izquierda dependen del tipo de dato (signed/unsigned)

#### Operadores de asignación

$$
k =
$$
,  $| =$ ,  $\hat{} =$ ,  $\langle \langle =$ ,  $\rangle \rangle =$ 

メロト メ御 トメ ミトメ ミト

#### Operadores a nivel de bits Operadores de desplazamiento y de asignación

## Desplazamiento a la izquierda

- Los valores desplazados se pierden
- Los valores a la derecha se rellenan con ceros

#### Desplazamiento a la derecha

- Los valores desplazados se pierdes
- Los valores a la izquierda dependen del tipo de dato (signed/unsigned)

## Operadores de asignación

$$
k =
$$
,  $| =$ ,  $\hat{ }$  = ,  $\langle \langle =$ ,  $\rangle \rangle =$ 

Cómo forzar a cero/uno, uno o varios bits?... y cómo hacer toggle?

メロト メ御 トメ ミトメ ミト

## Campos de bits

Permite definir el número de bits en el cual se almacenan los miembros unsigned o int de una estructura o de una union.

重

## Campos de bits

Permite definir el número de bits en el cual se almacenan los miembros unsigned o int de una estructura o de una union.

Los miembros de los campos de bits deben ser declarados como unsigned o int

## Campos de bits

Permite definir el número de bits en el cual se almacenan los miembros unsigned o int de una estructura o de una union.

Los miembros de los campos de bits deben ser declarados como unsigned o int

```
struct bitCard {
  unsigned face : 4;
  unsigned suit : 2;
  unsigned color : 1;
};
```
- Nombre del campo seguido de dos puntos : y una constante entera del **ancho del campo**
- La cantidad de bits se fija según el rango de valores de cada miembro
- El acceso a los miembros se realiza como en cualquier estructura

メロメ メ御き メミメ メミメ

Byte/registro para manejo de colores

```
struct RGB_color {
  unsigned char r : 2; /* 2-bits */
  unsigned char g : 2;
  unsigned char b : 2;
  unsigned char : 2; /* padding */
};
```
重し

メロメ メ御 トメ ミメ メ ミメー

Byte/registro para manejo de colores

```
struct RGB_color {
  unsigned char r : 2; /* 2-bits */
 unsigned char g : 2;
 unsigned char b : 2;
 unsigned char : 2; /* padding */
};
```
Y si se quisiera modificar los bits RGB todos juntos?

画

Byte/registro para manejo de colores

```
struct RGB_color {
  unsigned char r : 2; /* 2-bits */
  unsigned char g : 2;
  unsigned char b : 2;
 unsigned char : 2; /* padding */
};
```
Y si se quisiera modificar los bits RGB todos juntos?

```
union RGB_color {
  struct {
    unsigned char r:2, g:2, b:2;
    unsigned char : 2;
  };
  struct {
    unsigned char rgb : 6;
    unsigned char : 2;
 };
\lambda:
```
G.

Byte/registro para manejo de colores

```
struct RGB_color {
  unsigned char r : 2; /* 2-bits */
  unsigned char g : 2;
  unsigned char b : 2;
  unsigned char : 2; /* padding */
};
```
Y si se quisiera modificar los bits RGB todos juntos?

```
union RGB_color {
  struct {
    unsigned char r:2, g:2, b:2;
    unsigned char : 2;
  };
  struct {
    unsigned char rgb : 6;
    unsigned char : 2;
 };
\lambda:
```
Piense una forma de imprimir una variable unsigned char usando uniones y campos de bits.

B.

メロメ メ御 トメ ミメ メ ミメー